48. **contract is used to move the position of** the object in the power clip effect.

http://www.howtoexam.com

49. command is used to view the object without colours.

50. tool is used to change the colour of the object.

51. tool. is the short cut key for the outline

52. structures. tool is used to create spiral - shaped

53. tool is used to join dots with line.

54. command is used to create a shadow effect or 3D text effect.

55. command is used for changing lower case to upper case for the days.

8 2273

# 2273 ( 2273 CDTP-313 CDTP-313 CDTP-313 CDTP-313 CDTP-313 CDTP-313 CDTP-313 CDTP-313 CDTP-313 CDTP-313 CDTP-313 CDTP-

CDTP-3

# CERTIFICATE PROGRAMME IN DTP OPERATOR- JANUARY, 2006.

Term-End Examination

### COREL DRAW

I

# Time: 2 hours Maximum marks: 100

## $SECTION A - (1$  Hour)

Note: Part I consists of 15 Short Answer Questions. Each question carries 3 marks and the answer should be in a few sentences. Students are required to answer any 10 Questions. Term-End Examples<br>
1 is used to create spiral – shaped<br>
1 is used to join dots with line.<br>
Time : 2 hours<br>  $\begin{array}{r} \text{Time : 2 hours} \\ \text{SECTION A} \rightarrow \text{BECTION} \\ \text{1 is used to join dots with line.} \\ \text{numand is used for changing lower} \\ \text{the days.} \\ \text{the days.} \\ \end{array}$ 

Part II consists of Match the following 10 questions, which carry 2 marks each.

### $PART I - (10 \times 3 = 30 \text{ marks})$

#### Short Answer Question.

1. Briefly explain drawing tools.

2. What is a use of Eye dropper tool?

- 3. Explain the type of text available in Corel Draw. PART II  $(10 \times 2 = 20 \text{ marks})$
- 
- 5. What is Auto Save?
- 6. Explain Align and Arrange command.
- 7. Explain 3D effects in Corel Draw.
- 8. Write short notes on Contour.
- 9. Define Fit text to Path in Corel Draw.
- 10. How Error rectification done in Corel Draw?
- 11. Write short notes on Power clip.
- 12. Define Blend in Corel Draw.
- 13. What is Thesaurus?

14. What is import and export functions in Corel Draw?

15. Define Editing in Corel Draw.

2 **2273**

(

### 4. Explain Lens. Match the following.

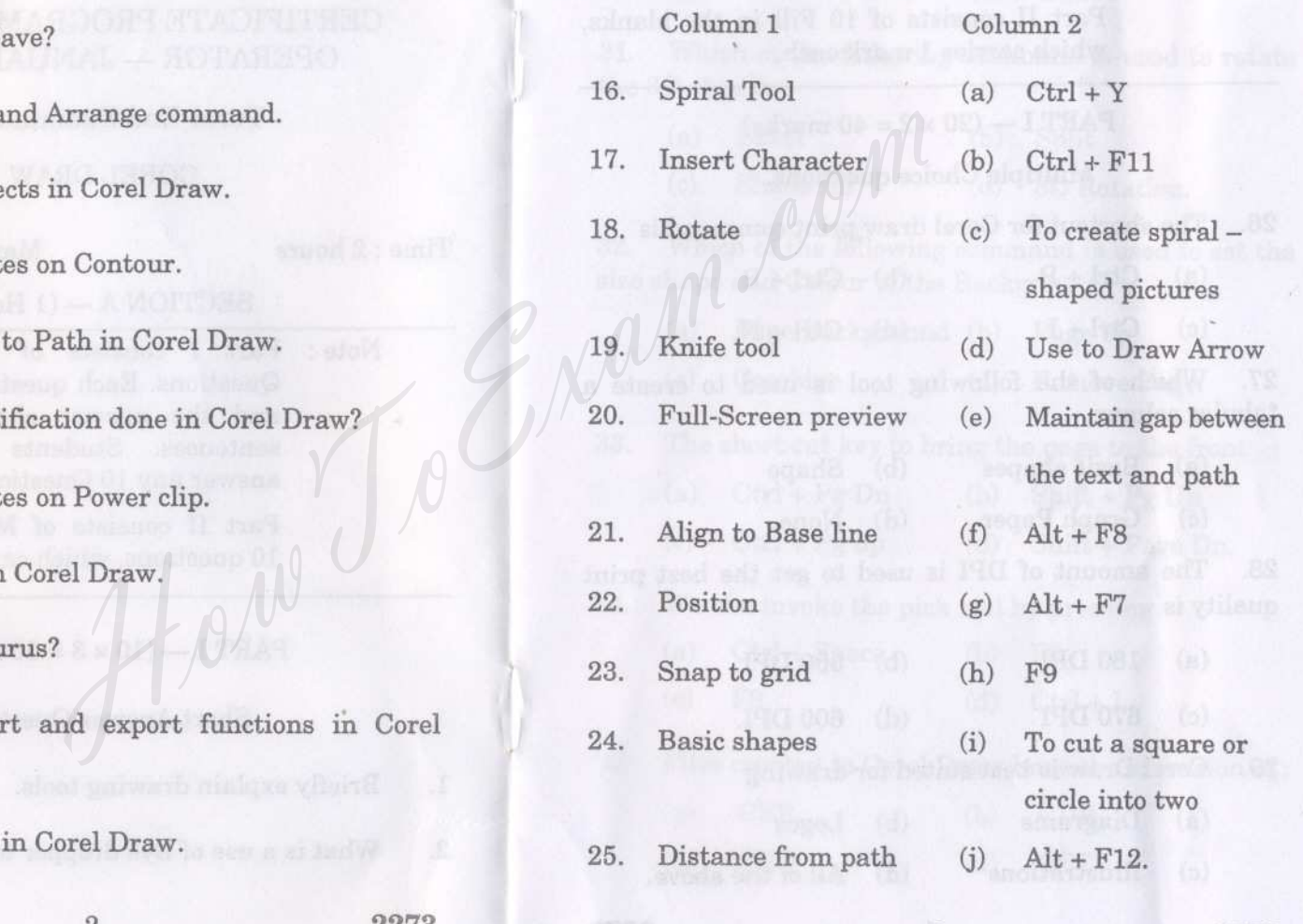

[Find information about best Medical, Engineering, and Management colleges](http://www.howtoexam.com)

**3 2273**

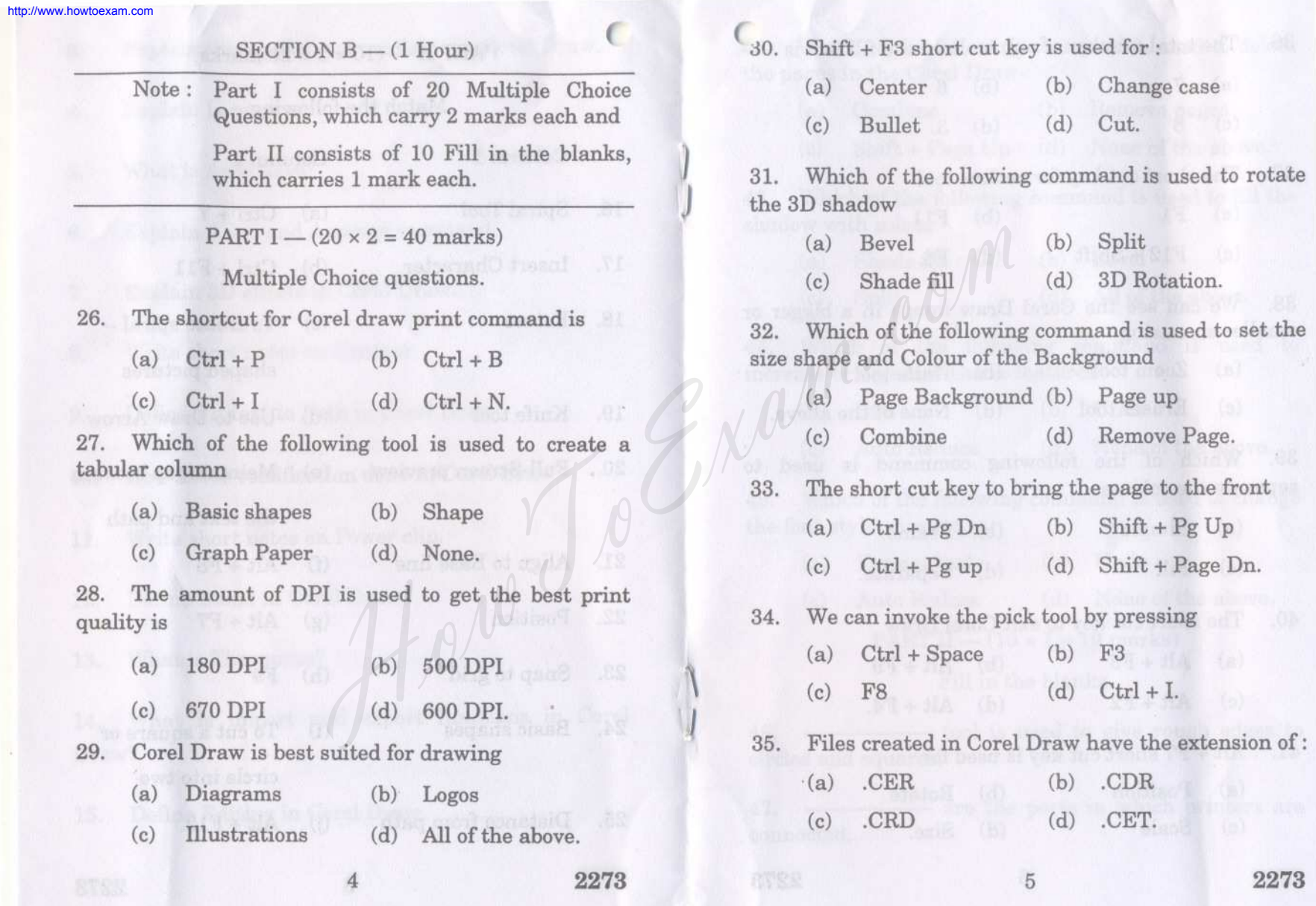

[Find information about best Medical, Engineering, and Management colleges](http://www.howtoexam.com)

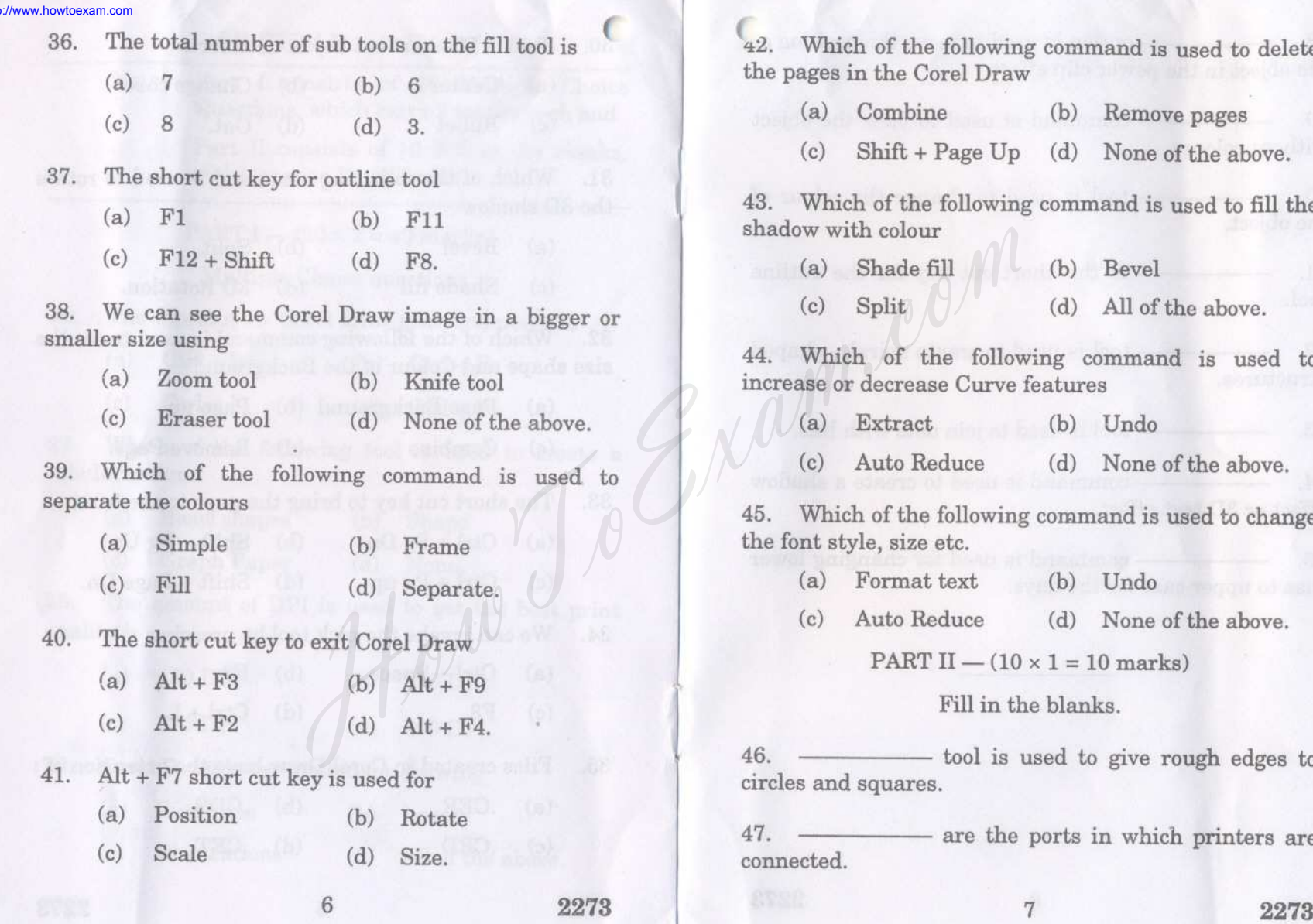

[Find information about best Medical, Engineering, and Management colleges](http://www.howtoexam.com)

he following command is used to delete Corel Draw

- ine (b) Remove pages
- + Page Up (d) None of the above.

1e following command is used to fill the  $\mathbf{u}$ r

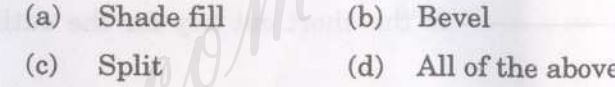

the following command is used to ase Curve features

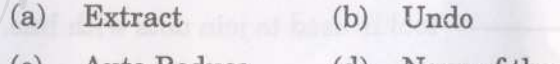

Reduce (d) None of the above.

e following command is used to change te etc.

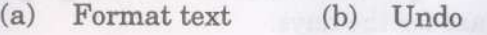

Reduce (d) None of the above.

 $TII - (10 \times 1 = 10 \text{ marks})$ 

Fill in the blanks.

- tool is used to give rough edges to circles and squares.

- are the ports in which printers are